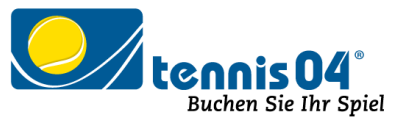

## **Was ist zu tun, wenn ich mein Kennwort vergessen habe?**

Wenn Sie Ihr Kennwort vergessen haben, *registrieren Sie sich bitte nicht ein zweites Mal*, sondern drücken Sie den Schalter "Kennwort vergessen?"

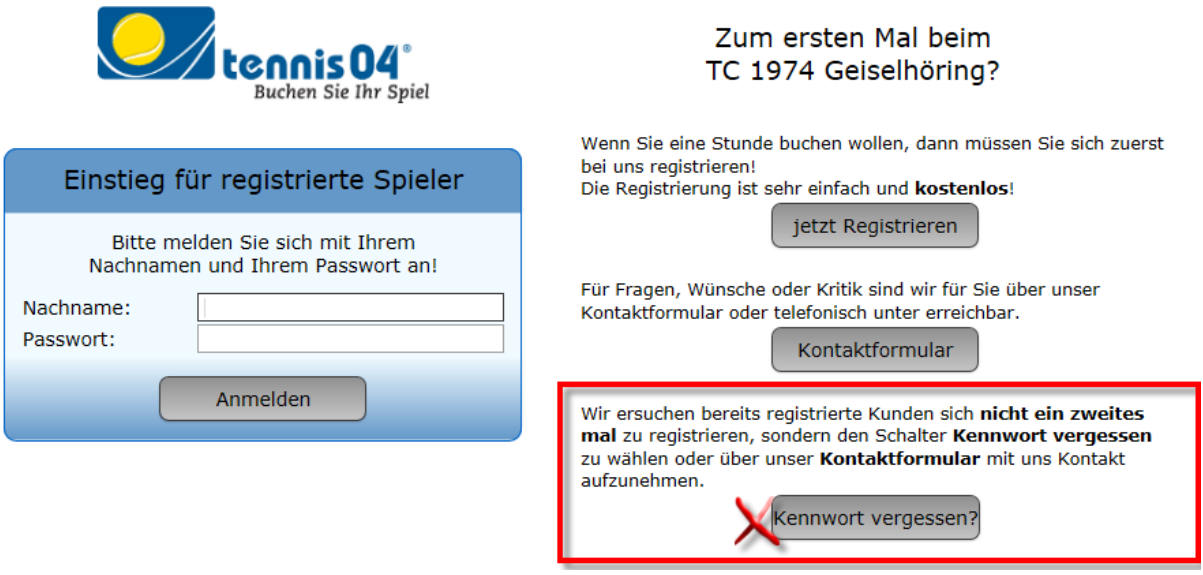

Geben Sie Ihren Namen und Ihre E-Mail-Adresse an, das neue Kennwort wird an Ihre E-Mail-Adresse geschickt.

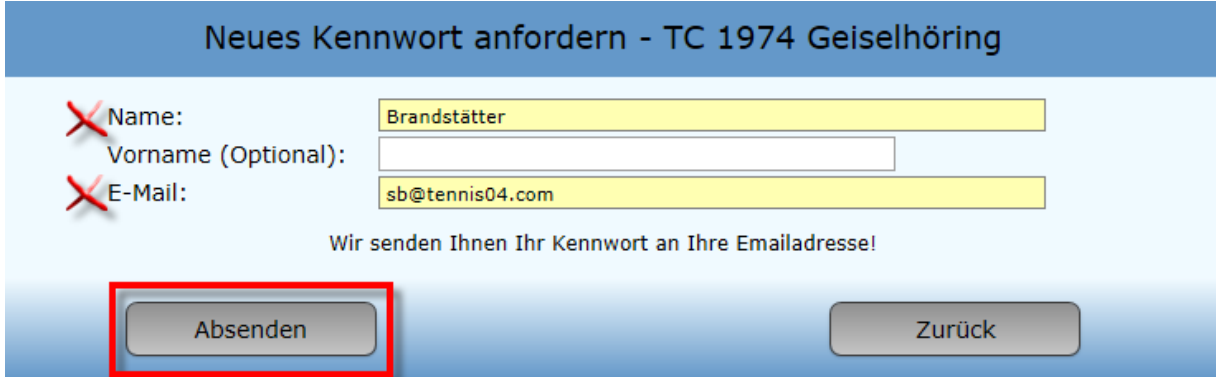

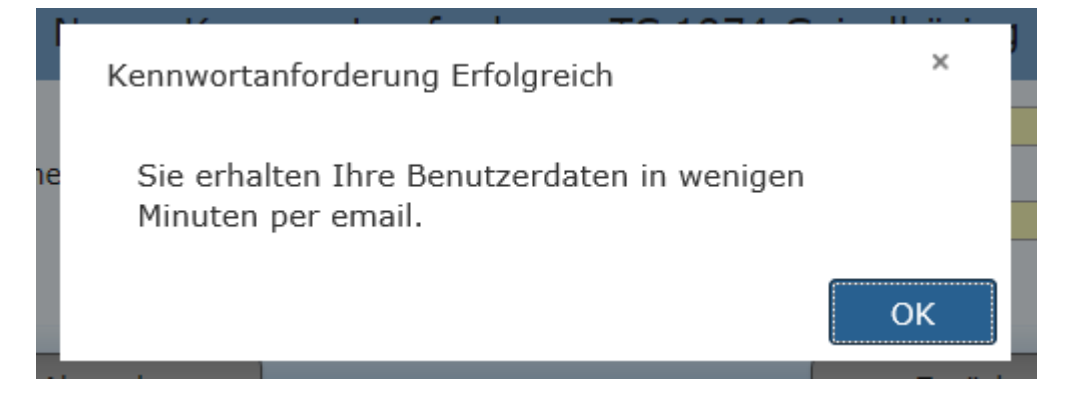

Das neue Kennwort wird Ihnen zugeschickt und Sie können sich wie gewohnt einloggen.

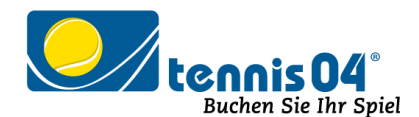

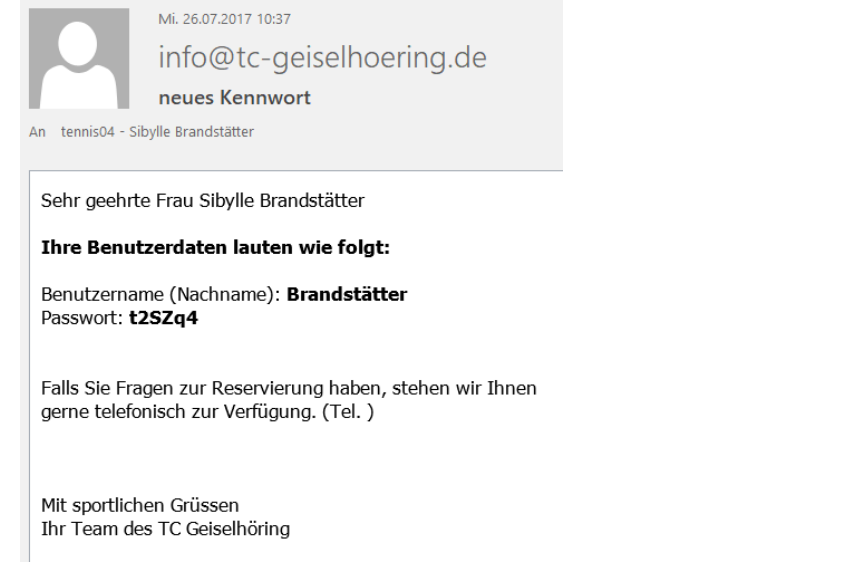

Beachten Sie bitte, falls zwei Spieler mit gleichem Nachnamen und gleicher E-Mail-Adresse angelegt sind, dass auch optional der Vorname eingegeben werden kann:

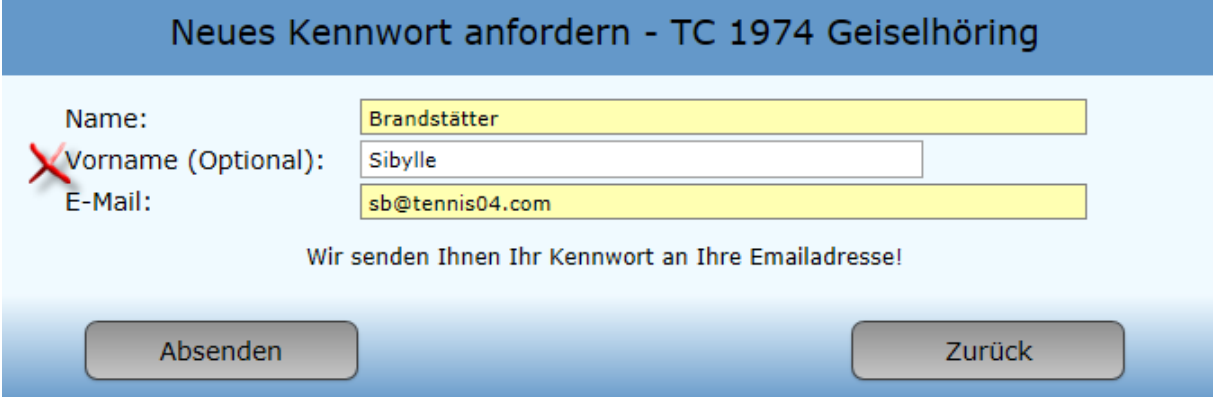

In den Fällen, in denen auch der Vorname gleich ist, muss eine Unterscheidung beim Namen gemacht werden, damit der Spieler eindeutig zuordenbar ist – z.B. fügen Sie bei den Stammdaten beim Vornamen jun. bzw. sen. hinzu oder hinterlegen Sie eine andere E-Mail-Adresse.

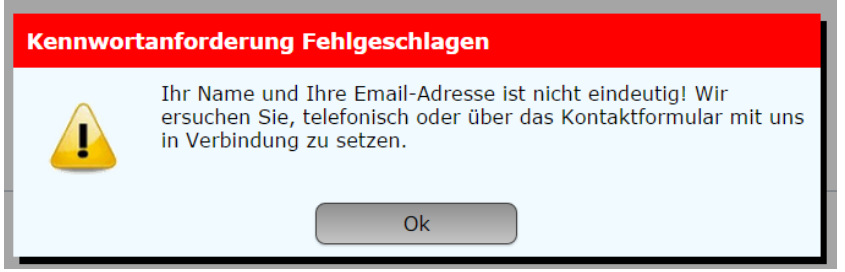

Setzen Sie sich bitte diesbezüglich mit einem Administrator in Verbindung, der Ihre Stammdaten ändert.